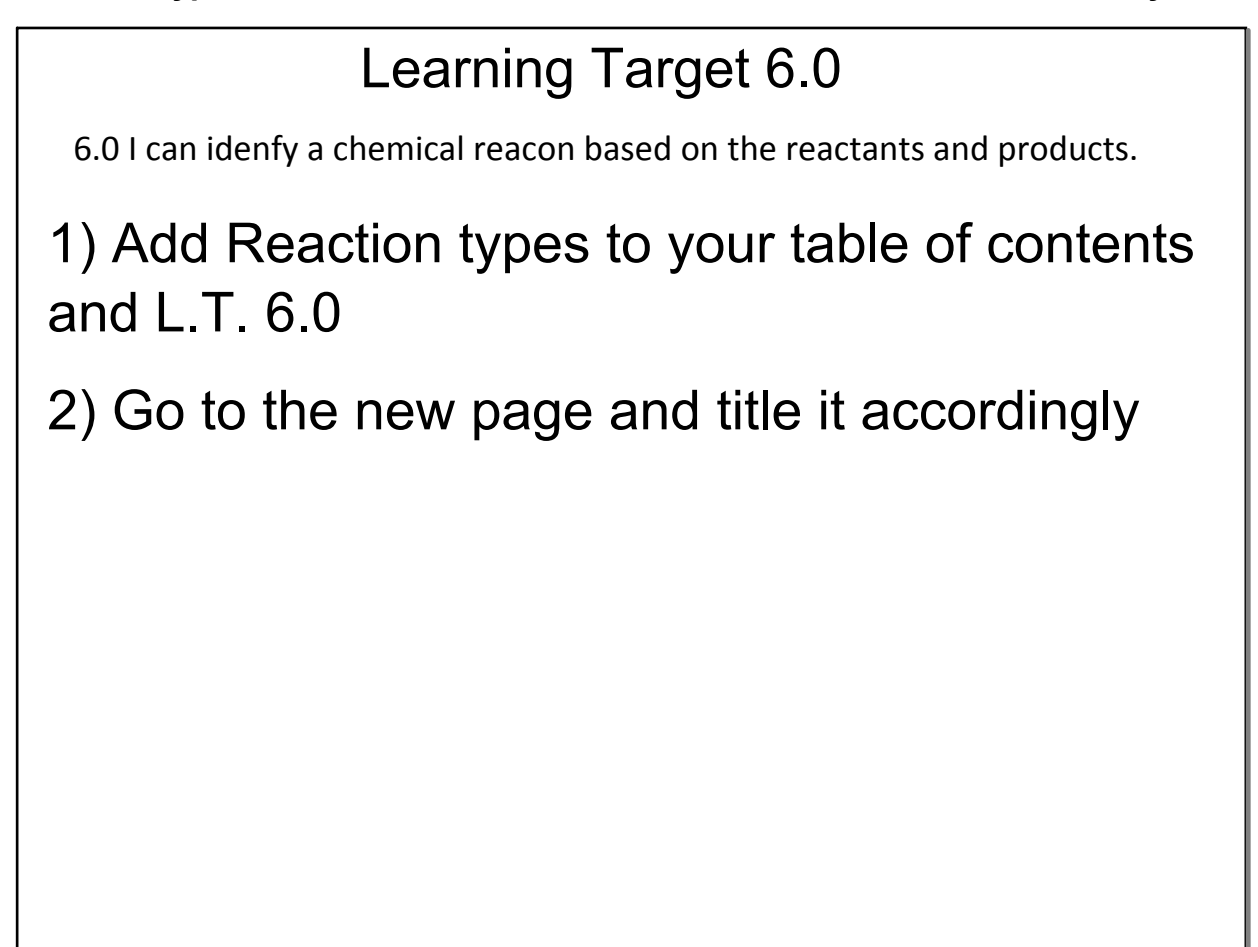

## Jan 14-8:20 AM

 $\cup$ ex:  $\frac{(a + HWO_3)}{Reactions}$   $\frac{(a(NO_3) + H_2)}{Prvalues}$ <br>  $\frac{(a + HWO_3)}{Prvalues/2}$   $\frac{(bcm)ln(1) + (bcm)ln(1)}{Prvalues/2}$   $\frac{(ccm)ln(1) + (bcm)ln(1)}{Prvalues/2}$   $\frac{(dcm)ln(1)}{Primes(1)}$   $\frac{(dcm)ln(1)}{Primes(1)}$   $\frac{(dcm)ln(1)}{Primes(1)}$ make sture<br>-they are the univivial language<br>of chemistry.

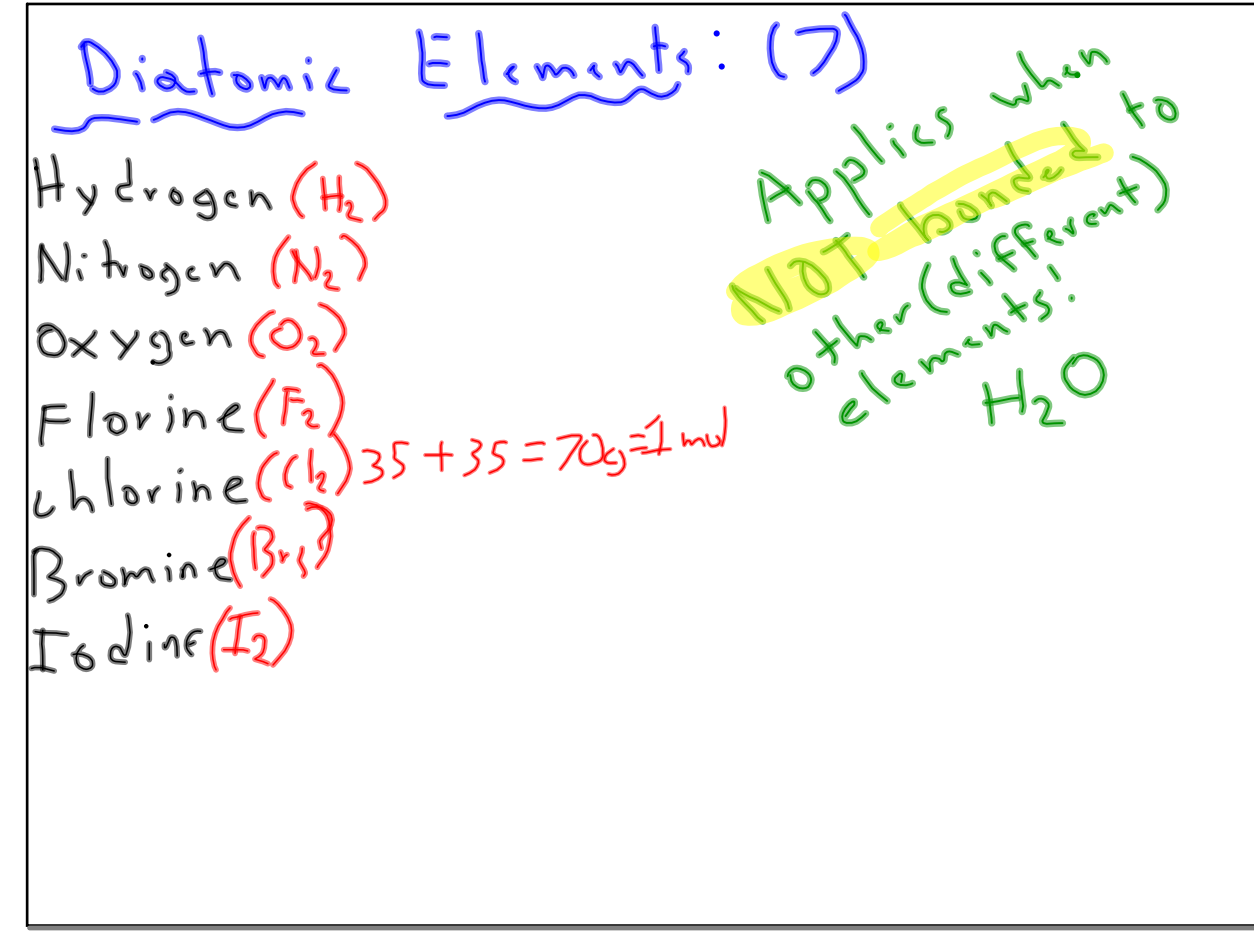

Jan 14-8:29 AM

5 Types Chemical Reaction D Combustion: Burning  $x = 5H_8 + O_2 \longrightarrow \underbrace{CO_2 + H_2O_3}_{\text{some two}}$  $caI_{bon}$ source

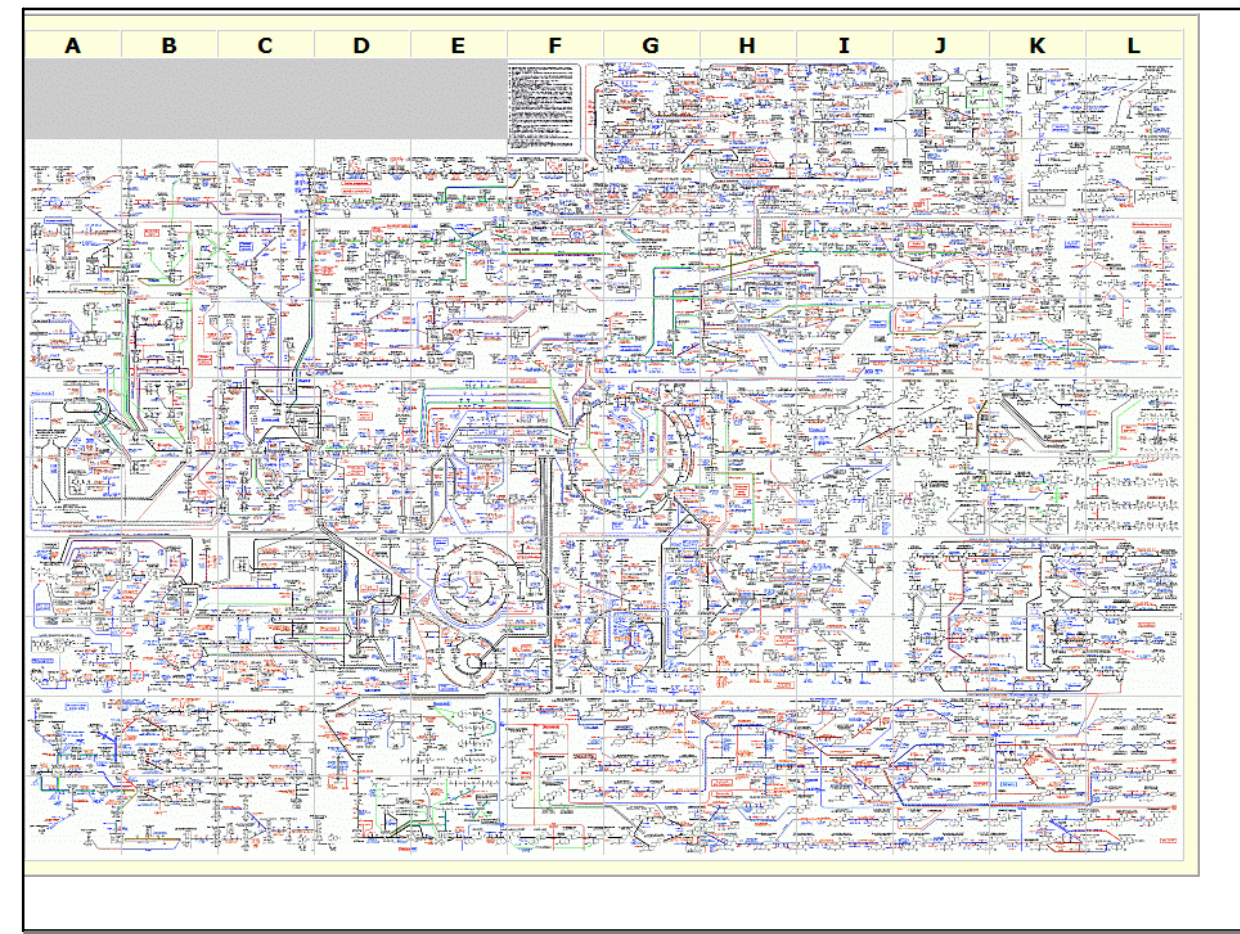

Jan 14-9:28 AM

2) Synthesis vs 3) Decompositon  $H_2 + O_2 \rightarrow H_2O \left\{ H_2O \rightarrow H_2 + O_2$ <br>
Building  $U_p$ <br>
simple reactants<br>
form more complex<br>
form more complex<br>
products.<br>
products.

4) Single Replacement Reations  $AB + C \rightarrow CB + A$ Nacl + Ag > Agel + Na<br>A single element (Ag) replaces a<br>bonded element (Na) forming new<br>compound (Ag4).

Jan 14-8:48 AM

5) Double Replacement Reaction  $AB + CD \rightarrow CB + AD$  $Ex: M_{3}Cl_{2} + N_{9}F \longrightarrow N_{8}Cl + M_{9}F_{2}$ 

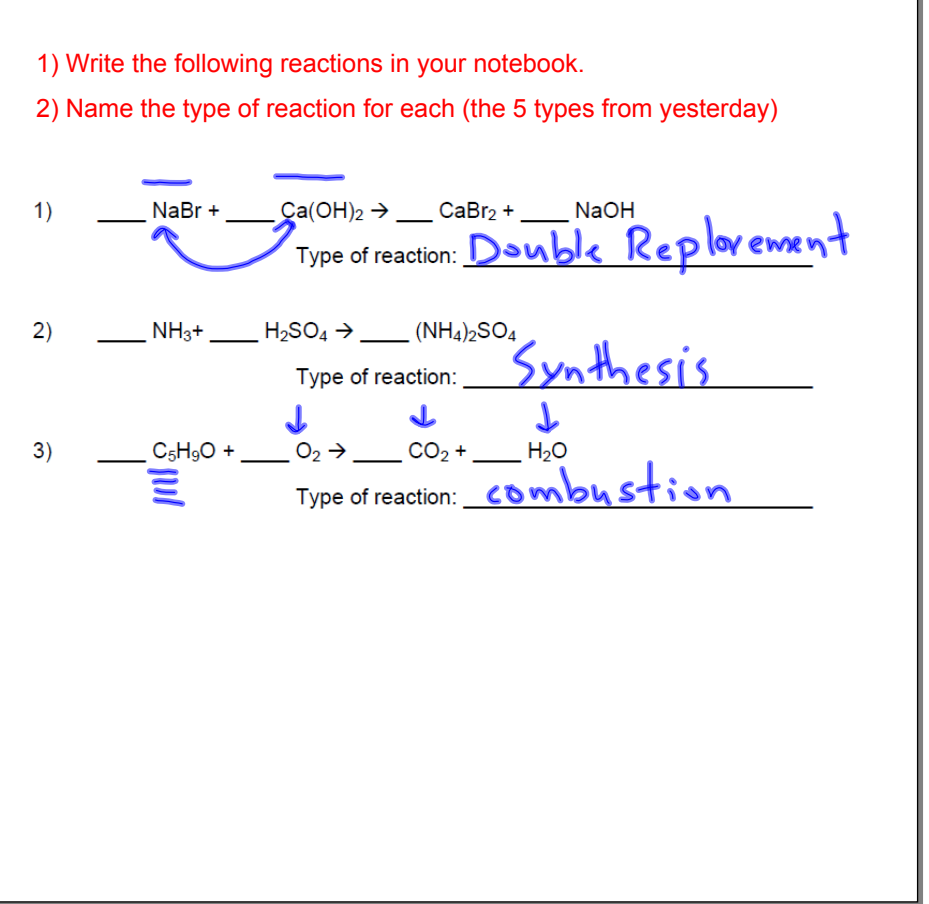

## Jan 14-9:47 AM

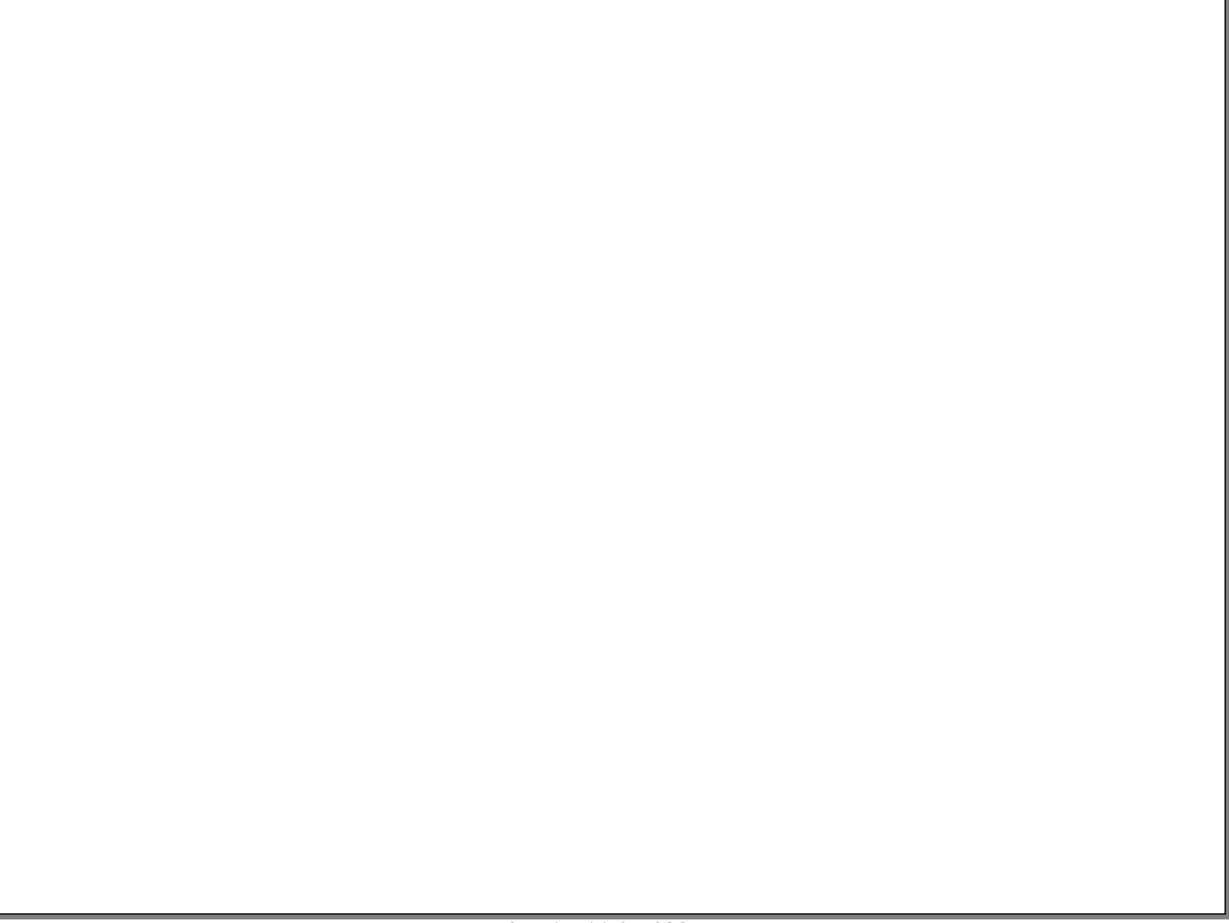